# Лекція 2

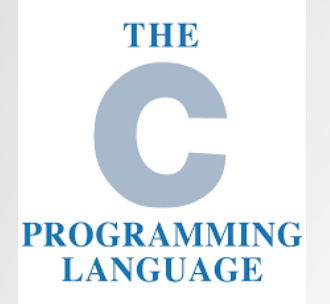

# **ОСНОВИ МОВИ СИСТЕМНОГО ПРОГРАМУВАННЯ С**

**Лекція 2. Основи мови системного програмування С**

### **План**

- 1. Історія створення мови програмування С
- 2.Типи даних, змінні, покажчики та константи в С
- 3. Структура програми мовою С
- 4. Передача параметрів у функції
- 5.Базові операції
- 6.Основні оператори
- 7.Ввід-вивід у С
- 8. Стандартна бібліотека

#### **1. Історія створення мови програмування С**

Кен Томпсон Деніс Ритчи

Мова програмування **C** була розроблена в 1969-1973 роках співробітником Bell Labs **Денісом Рітчі** як розвиток мови В, створеної раніше **Кеном Томпсоном**. Мова С спеціально створювалася для написання операційної системи **UNIX**.

> Б. Клінтон вручає К. Томпсону і Д. Рітчі Національну медаль в галузі технологій за "винахід операційної системи UNIX та мови програмування C", 1999 р.

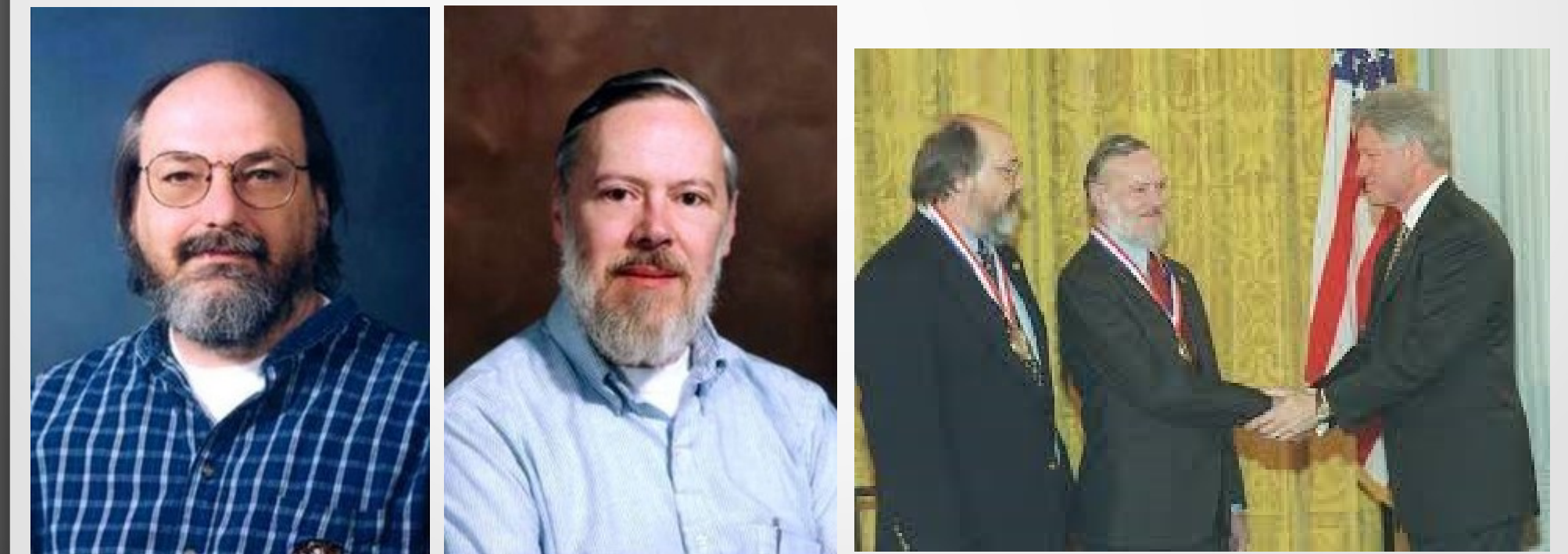

#### **1. Історія створення мови програмування С**

#### **Генеалогічне дерево Unix-систем станом на 2010 рік**

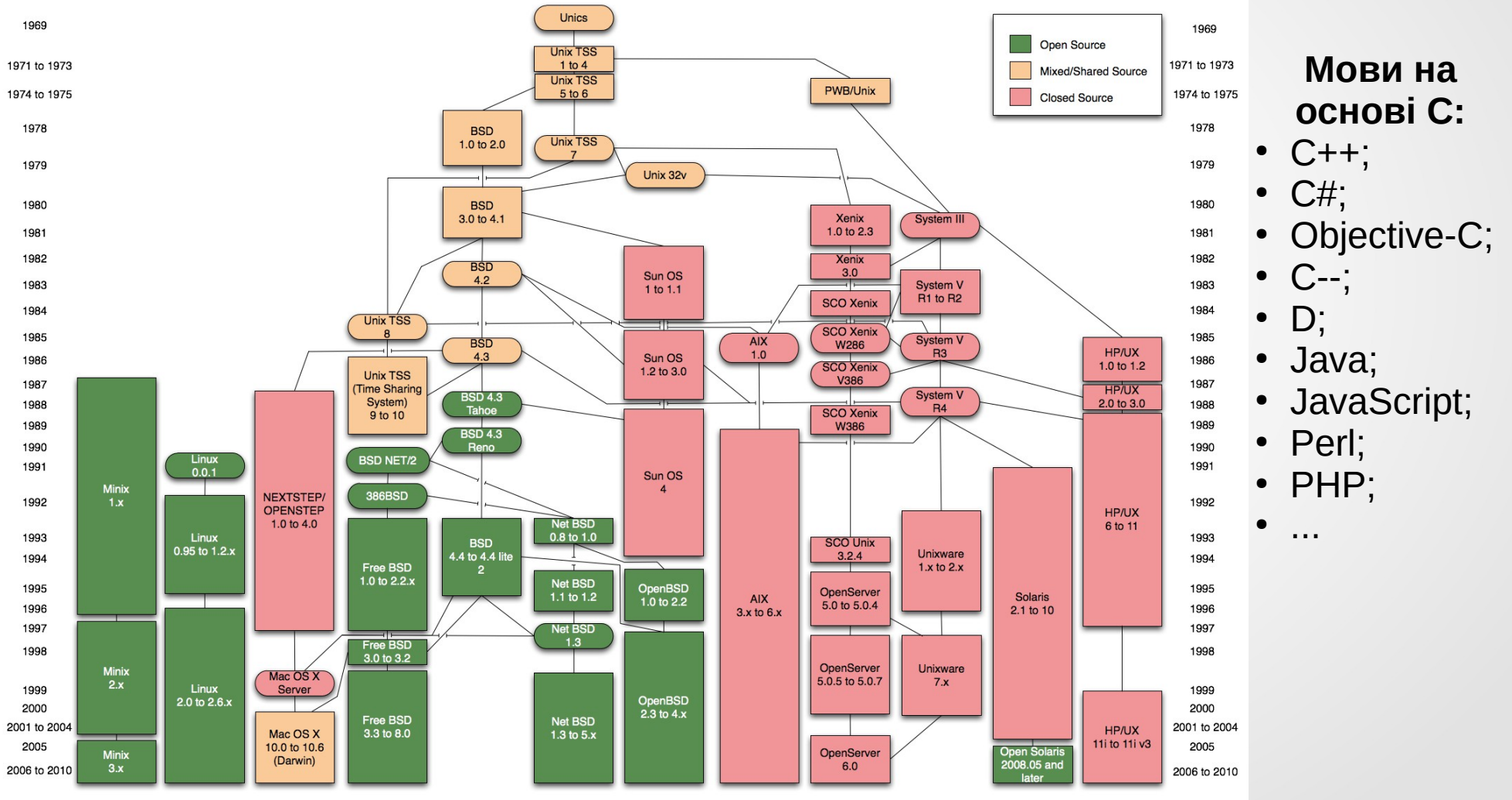

4

#### **Алфавіт мови С**

```
Букви латинського алфавіту 
A, B, C, D, E, F, G, H, I, J, K, L, M, N, O, P, Q, R, S, T, U, V, W, X, Y, Z
a, b, c, d, e, f, g, h, i, j, k, l, m, n, o, p, q, r, s, t, u, v, w, x, y, z
```
#### **Цифри**

0, 1, 2, 3, 4, 5, 6, 7, 8, 9

#### **Спеціальні символи**

, (кома), ;, . (крапка), +, -, \*, ^, & (амперсанд), =, ~ (тильда), !, /, <, >, (, ), {, }, [, ], |, %, ?, '  $(anoc$ троф), " $(na$ пки), :  $(AB)$ окрапка),  $(a)$ знак підкреслення),  $\lambda$ ,  $#$ 

З допустимих знаків формуються **лексеми** – визначені константи, ідентифікатори та знаки операцій. Лексеми є частиною виразів; а з виразів складаються інструкції та оператори мови С.

**Важливо!** Великі та малі літери в С вважаються різними!

### **Константи**

**Константи** в мові С бувають цілими, дійсними і літералами. **Цілочисельні константи:**

- 128 /\* 128 в десятковій системі \*/
- 'А' /\* ASCII-код символу 'А' \*/
- 0756 /\* Число 494<sub>10</sub> у вісімковій системі \*/
- 0xFF /\* Число 255 $_{10}$  у шістнадцятковій системі \*/
- 0b1010101 /\* Число 85<sub>10</sub> у двійковій системі \*/

#### **Дійсні константи:**

- 3.14159 /\* Константа у форматі double \*/
- 2.79 F/\* Константа у форматі float \*/

#### **Літерали:**

● "Hello world!"

Т**ип даних** у мові програмування – це множина допустимих значень та набір операцій, які можна застосовувати до цих значень.

В мові програмування С є лише вбудовані числові типи даних:

- цілі (**char**, **int**);
- дійсні (float, double).

Крім того, в С є спеціальний "пустий" тип (**void**), який використовується для оголошення функцій, що не повертають значення, або створення універсальних покажчиків.

Для вбудованих типів можуть використовуватись модифікатори:

- **signed** –значення зі знаком (за замовчуванням);
- $\cdot$  unsigned беззнакове значення;
- **short** коротке;
- $\cdot$  **long** довге.

7 Наприклад, якщо тип даних **int** займає в пам'яті комп'ютера 2 байти, то за зазамовченням його значення змінюються від -2<sup>15</sup> до +2<sup>15</sup>, що відповідає неявному модифікатору **signed**. Типу даних **unsigned int** відповідає діапазон значень від 0 до 2 <sup>16</sup>-1. Тип даних **short int** буде в два рази коротшим типу **int** (тобто мати довжину 1 байт). Відповідно, тип **long int** буде в два рази довше **int** (4 байти).

### **Приклади оголошення змінних у мові С:**

/\* Приклад оголошення 4-х цілих змінних, одна з яких ініціалізована початковим значенням \*/ int a, A=4, b, my variable;

// Оголошення та ініціалізація дійсних змінних long double PI=3.14159, max\_val=1.0E+10;

Крім вбудованих (атомарних) типів даних у С використовуються структуровані (складові) типи даних, до яких відносяться:

- **масиви** (одновимірні та багатовимірні) індексовані набори однотипних елементів;
- **рядки** одномірні масиви типу char з обов'язковим нульовим значенням наприкінці (нуль-терміновані рядки);
- **структури** (struct) набори різних елементів (полів), що зберігаються як єдине ціле і що передбачають доступ до окремих полів;
- **об'єднання** (union) спеціальний підвид структури, який реалізує можливість доступу до однієї й тієї ж області пам'яті, як до змінної, різних типів даних.

**Приклади оголошення масивів у С:**

```
/* Приклади оголошень одновимірних масивів */
int array[5];
double data[] = \{1.0, 2.0, 3.0, 4.0\};
```
/\* Приклади оголошення багатовимірних масивів \*/ int matr5x5[5][5], Matr2x3[[3] =  $\{ \{1, 2, 3\}, \{4, 5, 6\} \}$ ;

**Важливо!** Індексація елементів масиву завжди починається з 0. Наприклад, елементами першого масиву на цьому плакаті будуть: array[0], array[1], …, array[4].

**Покажчик** – це спеціальний тип змінної, що містить адресу об'єкта (наприклад, змінної або функції). Покажчик не містить інформації про вміст об'єкта, а лише про його розміщення в пам'яті.

Пам'ять комп'ютера можна представити у вигляді послідовності пронумерованих однобайтових комірок, із якими можна працювати окремо чи блоками.

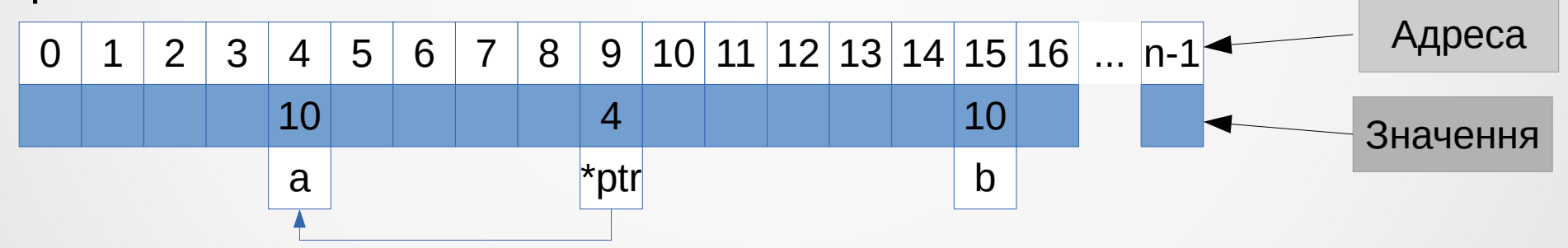

int  $a = 10$ , b; /\* Оголошення цілих змінних \*/ int \*ptr; /\* Оголошення покажчика на змінну цілого типу \*/

ptr = &a; /\* Присвоєння покажчику значення адреси змінної \*/ b = \*ptr; /\* Присвоєння змінній значення, на яке вказує покажчик \*/

Поняття покажчика був із масивами. Ім'я масиву є вказівником на його перший елемент. Звертатися до елементів масиву можна за їх індексами, а можна через покажчики. Наприклад:

int Array[5]; // Оголошення одновимірного масиву

Array[0] = 1; // Звернення до першого елементу масиву за індексом

\* (Array + 4) = 10; // Звернення до останнього елементу масиву

int Matrix[5][5]; // Оголошення двовимірного масиву \*(\*(Matrix + 3) + 3) = 4; // Matrix[3][3] = 4;

**Рядок** у мові С – це масив символів, наприкінці якого обов'язково перебуває спеціальна ознака кінця рядка NULL (символ із кодом ASCII – 0).

Рядок можна оголосити декількома способами. 1.

```
/* З використанням літералу */
сhar *str = "Hello world!";
```

```
2.
/* У явному вигляді як масив */
char hello[] = \{ 'H', 'e', 'I', '0', ", 'w', 'o', 'r', 'I', 'd', ' !', 0' \};
```
# $0$  | 1 | 2 | 3 | 4 | 5 | 6 | 7 | 8 | 9 | 10 | 11 | 12 | 13 | 14 | 15 | 16 | ... | n-1 **Схема розміщення рядка у пам'яті комп'ютера**

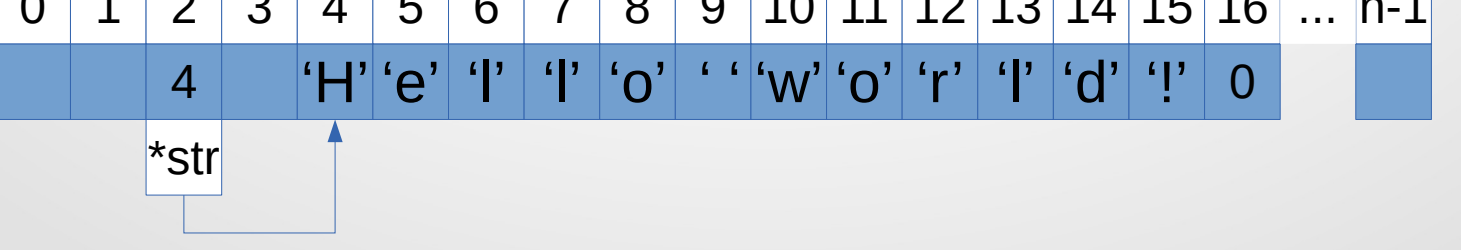

**Структури** – це поєднання кількох об'єктів, можливо, різного типу під одним ім'ям, що є типом структури. В якості таких об'єктів (полів) можуть виступати змінні, масиви, покажчики та інші структури.

Наприклад:

```
/* RGB - колір */
struct color
{
    int red; /* Червона складова */
    int green; /* Зелена */
   int blue; /* Блакитна */}
```
/\* Приклад використання \*/ struct color white;

white  $red = 255$ : white.green =  $255$ ; white.blue =  $255$ ;

**Програма** мовою С складається з однієї або більше підпрограм, які називаються **функціями**.

У загальному вигляді функція описується так:

[<тип\_результату>]<ім'я\_функції>([<список\_аргументів>])

[<тіло\_функції>]

Наприклад, найпростіша програма мовою С може бути записана так: main() {} // Деякі компілятори можуть не компілювати цей варіант

або так:

{

}

```
int main(void)
{
 return 0;
\} 15
```
**Точкою входу** до програми є функція зі стандартним ім'ям main(). Зазвичай вона описується так:

```
int main(int argc, char* argv[])
```

```
{
    /* Оголошення змінних та функцій */
   /* \dots */ /* Оператори, що реалізують алгоритм програми */
   /\star … \star/ return 0; /* Повернення операційній системі результату */
}
```
Параметр argc визначає кількість аргументів, що передаються в програму при її запуску з командного рядка, а argv є масивом покажчиків на рядки, що містять ці параметри. Причому рядок з ім'ям програми міститься за адресою argv[0] (параметр argc завжди більший за нуль).

У мові С будь-який об'єкт перед використанням повинен бути оголошений. Це означає, що якщо необхідно з однієї функції викликати іншу, то її опис (реалізація) або повинна розташовуватися вище за текстом програми, або в функції, що викликає, повинен бути описаний її шаблон.

#### **Реалізація функції перед використанням**

```
int sum(int a, int b)
{
     return a + b;
}
int main(void)
{
     int val1 = 10, val2 = 45;
```
}

```
return sum(val1, val2);
```

```
Оголошення функції перед 
     використанням
```

```
int main(void)
{
     int val1 = 10, val2 = 45;
     int sum(int, int); /* Оголошення функції */
     return sum(val1, val2);
}
int sum(int a, int b)
{
     return (a + b);
}
```
**Шаблон** (**прототип**, **сигнатура**) функції – це однозначний опис, що задає її ім'я, тип результату, що повертається, і кількість, а також типи прийнятих аргументів (параметрів). Імена аргументів у шаблоні можна опускати.

Наприклад:

/\* Функція не приймає аргументів і не повертає жодного значення \*/ void sleep(void);

/\* Функція приймає два покажчики цілого типу і нічого не повертає \*/ void swap (int  $*$  a, int  $*$  b);

/\* Функція приймає змінну кількість аргументів і повертає ціле число \*/ int print(char \*, ...);

Шаблони функцій стандартної бібліотеки мови С містяться у спеціальних заголовних файлах (що мають розширення \*.h).

Наприклад, файл stdio.h містить заголовки стандартних функцій вводу-виводу, string.h – роботи з рядками і так далі.

Щоб не описувати стандартні (або бібліотечні) функції, заголовні файли можна підключати до вихідних текстів (стандартне розширення таких файлів – \*.с) за допомогою спеціальної команди #include, яка є так званою **директивою препроцесора** мови С.

```
Наприклад,
```

```
#include <math.h> /* Підключення опису математичних функцій */
```

```
int main(void)
```
{

}

```
float pi = 3.14159,
     val = sin (pi);
```

```
/* \dots */return 0;
```
**Препроцесор** – це спеціальна програма, яка готує вихідний код мовою C до подальшої компіляції.

Препроцесор управляється так званими директивами, що починаються із символу #.

#### **Найпопулярніші директиви**:

#include – підключає вміст заданого файлу до поточного місця вихідного тексту програми; #define - створення макропідстановки; #if, #ifdef, #elif, #else, #endif - умовна компіляція.

Наприклад: #include "myfile.h" /\* Підключення файлу \*/

```
#define PI 3.14159 /* Створення константи */
#define SQR(x) (x)*(x) /* Створення макросу */
```

```
#define TED /* Умовна компіляція */
/* \dots */#ifdef TED
    print("Hello Ted!");
#else
     print("Hello everybody!");
#endif
```
### **4. Передача параметрів у функції**

Параметри функції у С передаються **за значенням**. Це означає, що при виході з функції значення аргументів не змінюється (точніше відновлюються оригінальні).

```
#include <stdio.h>
void swap(int a, int b)
{
  int tmp = a:
  a = b:
  b = \text{tmp};
}
int main(void)
{
  int value1 = 10, value2 = 20;
   printf("Before swap: %d, %d\n", value1, value2);
```
}

```
swap(value1, value2);
 printf("After swap: %d, %d\n", value1, value2);
 return 0;
```
#### **Результат виконання**

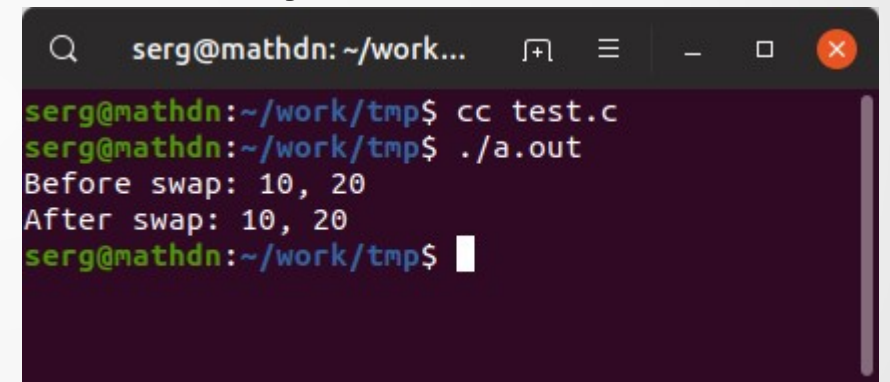

# **4. Передача параметрів у функції**

Для зміни аргументів у тілі функції їх треба передавати у вигляді покажчиків.

```
#include <stdio.h>
```

```
void swap(int* a, int* b)
```

```
int tmp = *a;
```

```
*a = *b:
*b = \text{tmp}:
```

```
int main(void)
```

```
{
```
}

{

}

```
int value1 = 10, value2 = 20;
```

```
 printf("Before swap: %d, %d\n", value1, value2);
 swap(&value1, &value2);
printf("After swap: %d, %d\n", value1, value2);
 return 0;
```
#### **Результат виконання**

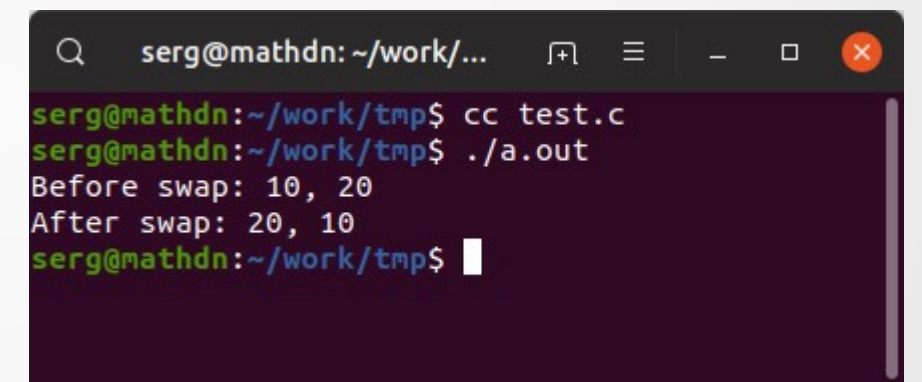

У мові С над об'єктами можуть виконуватись такі основні операції:

- присвоювання;
- порівняння;
- арифметичні;
- логічні;
- побітові.

# **Результатом виконання операції є число.**

Залежно від кількості операндів (аргументів) операція може бути **унарною**, **бінарною** чи **тернарною**.

Операція **присвоювання** позначається символом «=» і виконується у два етапи: 1) обчислюється вираз у правій частині; 2) результат присвоюється змінній, що стоїть у лівій частині. Наприклад:

 $a = \sin(3.14159) / 2 + \cos(1);$ 

Якщо об'єкти в лівій та правій частині операції присвоєння мають різні типи, використовується операція явного або неявного приведення (перетворення) типу. Наприклад:

```
float val1 = 10.5;
int val2 = int(val1); /* Явне приведення типу */
int val3 = val1; \frac{1}{2} /* Неявне приведення типу */
```
**Важливо!** Неявне перетворення типів є потенційно небезпечним!

Основні операції **порівняння** у мові С:

- $==$  (порівняння);
- $\bullet$  != (перевірка на нерівність);
- $\bullet$  < (менше);
- $\bullet$  > (більше);
- <= (менше чи дорівнює);
- > = (більше чи дорівнює).

Операції порівняння застосовуються при організації умов і розгалужень. Результатом цих операцій є 0, якщо результат виконання операції не є істиною, та ненульове значення – навпаки.

#### **Приклад роботи операцій порівняння**

#include <stdio.h>

```
int main()
{
  int a = 3, b = 4, c;
  c = (a > b); printf("%d\n", c);
  c = (a \ge b); printf("%d\n", c);
  c = (a < b);
   printf("%d\n", c);
  c = (a \le b);printf("%d\n", c);
  c = (a == b);printf("%d\ln", c);
  c = (a == b);printf("%d\ln", c);
   return 0;
}
```
#### **Результат виконання програми**

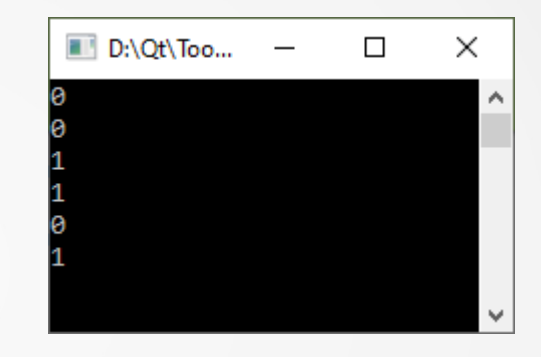

Для отримання складних логічних виразів використовуються так звані логічні зв'язки: «||» (або) та «&&» (і).

Наприклад:

(a < 1) && (b > 2) – кон'юнкція (логічне «і») виразів праворуч та ліворуч від знака кон'юнкції.

У мові С реалізовані побітові операції, основними серед яких є:

- & (кон'юнкція бінарна операція, результат якої дорівнює 1 тільки коли обидва операнди дорівнюють 1);
- | (диз'юнкція бінарна операція, результат якої дорівнює 1 коли хоча б один з операндів дорівнює 1);
- $\bullet \sim$  (інверсія унарна операція, результат якої дорівнює 0 якщо операнд дорівнює 1, і  $1 -$ навпаки);
- ^ (виключна диз'юнкція бінарна операція, результат якої дорівнює 1, якщо тільки один з двох операндів дорівнює 1).

Для кожного біта результат виконання операції буде отримано відповідно до наступної таблиці.

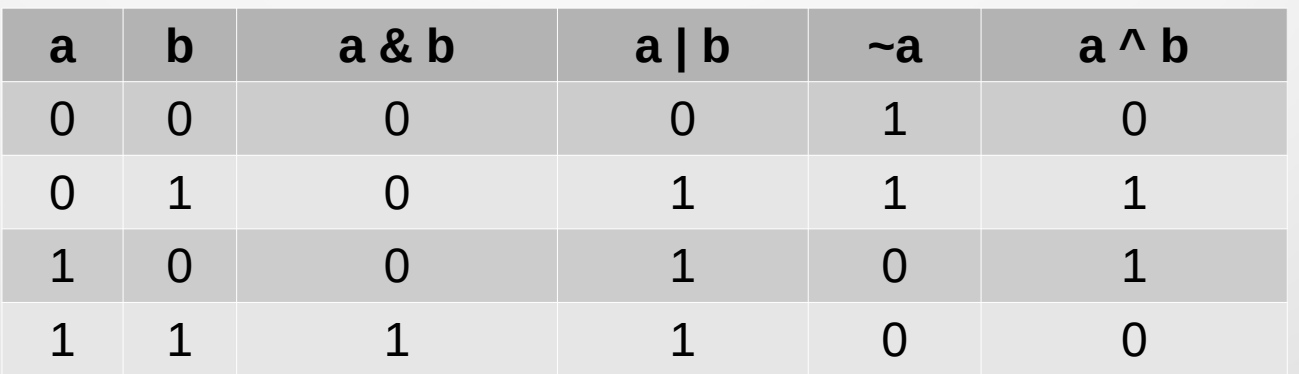

#### **Результат виконання побітових операцій**

Основні **бінарні арифметичні операції**, розташовані у порядку зменшення пріоритету:

- \* (множення);
- / (ділення);
- + (додавання);
- - (віднімання);
- % (залишок від цілочисельного ділення).

## Основні **унарні операції**:

- $++$  (інкремент збільшення 1);
- -- (декремент зменшення на 1);
- $-$  (зміна знака).

Бінарні арифметичні операції можуть бути поєднані з операцією присвоєння:

- об'єкт \* = вираз; /\* об'єкт = об'єкт \* вираз \*/
- об'єкт / = вираз; /\* об'єкт = об'єкт / вираз \*/
- об'єкт + = вираз; /\* об'єкт = об'єкт + вираз \*/
- об'єкт = вираз; /\* об'єкт = об'єкт вираз \*/
- об'єкт % = вираз; /\* об'єкт = об'єкт % вираз \*/

Наприклад:

…

```
b + = c; /* Еквівалентно b = b + c */
b = c; /* Еквівалентно b = b - c */
b^* = с; /* Еквівалентно b = b * c */
```
У мові С існує також єдина у своєму роді **тернарна операція**. Її синтаксис наступний:

<логічний вираз>? <вираз 1> : <вираз 2>

Ця операція повертає значення <вираз 1>, якщо <логічне вираження> істинно, і значення <вираз 2>, якщо навпаки.

Наприклад, операція привласнення може бути реалізована так:

 $c = a > b$  ? sin(3.14):  $cos(3.14)$ ;

У мові С оператори можна розділити на три категорії:

- **присвоювання;**
- **розгалуження;**
- циклічні.

Умовні оператори мають кілька форм запису. Найпростішою є така:

```
if (<логічний вираз>)
   <оператор 1>;
[
else
   <оператор 2>;
]
```

```
float pi = 3.14159, fi = 0;
if (sin(fi) < fi && fi !=0)
{
     fi += 2 * cos(fi);/* … */
} 
else
{
     fi -2 * cos(fi);
     /* … */
}
```
Для зручності в С є оператор розгалуження (множинного вибору) switch. Його синтаксис наступний:

```
switch (<логічний вираз>)
{
```
}

case <константа\_1>: <оператор\_1>; [break;] case <константа\_2>: <оператор\_2>; [break;]  $/*$  \*/ case <константа\_n>: <оператор\_n>; [break;] default: <оператор\_за\_замовченням> /\* Підрахунок кількості заданих символів у вхідному потоці \*/ char ch; int counter  $a = 0$ , counter  $b = 0$ , counter  $B = 0$ , counter default =  $0$ ; /\* Запит символу \*/  $/$ \* ... \*/ switch (ch) { /\* Велику і малу літеру вважаємо однаковими \*/ case 'a': case 'A': counter a++; break; case 'b': counter b++; break; case 'B': counter\_B++; break; default : counter\_default++; }

**Оператори циклу** в мові С бувають трьох видів:

- while (цикл із передумовою);
- do...while (цикл із постумовою);
- for (параметричний цикл із заданим числом повторень).

**Цикл із передумовою** має наступний синтаксис:

```
while (<логічна_умова>)
   <оператор>;
```
Наприклад:

float sum  $= 0$ ; int  $n = 1$ ;

```
while (n < 100)
   sum += 1.0 / float(n++);
```
Якщо <логічна умова> не є спочатку істинною, цикл з передумовою не виконається жодного разу. Якщо ж потрібно, щоб тіло циклу хоч раз виконалося, то використовують **цикл із постумовою**:

```
do 
   <оператор>;
while (<логічна_умова>);
```
Наприклад, наступний цикл виконається один раз:

```
float sum = 0;
int n = 1000;
```

```
do
   sum += 1.0 / float(n++);
while (n < 100)
```
**Параметричний цикл** найуніверсальніший, його синтаксис наступний:

for (<ініціалізація>; <умова>; <прирощення>) <оператор>;

Наприклад:

```
int sum = 0;
```

```
for (int i = 0; i < 100; i++)
   sum += i;
```
# **7. Ввід-вивід у С**

**У мові С немає вбудованих операторів вводу-виводу**, їх замінюють спеціальні функції стандартної бібліотеки, шаблони яких описані в заголовку stdio.h.

Для вводу-виводу найчастіше використовуються функції scanf() та printf(). Їхні шаблони мають вигляд:

int scanf(const char \*format, …); int printf(const char \*format, …);

Ці функції приймають змінну кількість параметрів. Перший обов'язковий параметр – рядок, що визначає **формат вводу-виводу** інформації, і складається з керівних символів, безпосередньо тексту виведення та специфікаторів, які визначають формат вводу-виводу, довжину і т.п. аргументів. Наприклад, зчитування рядка та чисел може виглядати так:

```
…
int a;
float b;
char str[100];
…
scantf("%s %d %f", str, &a, &b);
```
…

# **7. Ввід-вивід у С**

Виведення на екран текстового рядка та чисел може бути реалізовано так:

```
… 
int a = 5;
float b = 10.5;
char *str = "This is a string";
…
```

```
printf("Text out: %s %d %f", str, a, b);
```
#### **Основні специфікатори формату**

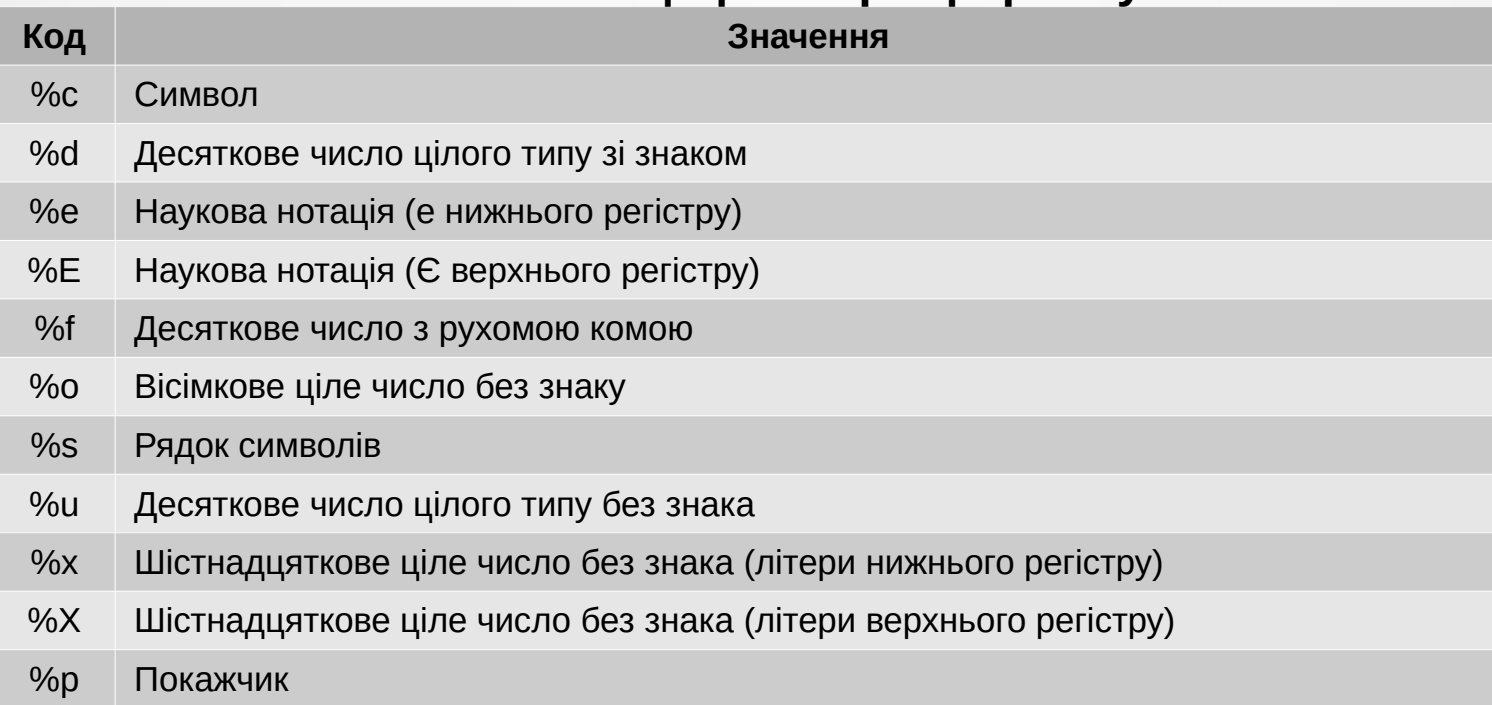

# **7. Ввід-вивід у С**

**Керівні символи** в рядку формату вводу-виводу не виводяться на екран, а контролюють розташування символів, що вводяться або виводяться. Відмінною рисою керівного символу є наявність зворотного слеша перед ним.

До основних керівних символів відносяться:

- '\n' перехід на наступний рядок;
- '\t' горизонтальна табуляція;
- '\v' вертикальна табуляція;
- '\b' повернення на один символ;
- '\r' повернення на початок рядка;
- '\а' звуковий сигнал.

Для вводу-виводу в стандартній бібліотеці є ще досить багато різних функцій, наприклад, gets(), puts(), getchar() тощо.

# **8. Стандартна бібліотека**

Стандартна бібліотека мови С (libc, crt) містить безліч функцій, що реалізують ввід-вивід, взаємодію з операційною системою, математичні обчислення, обробку рядків, роботу з пам'яттю тощо.

Шаблони функцій стандартної бібліотеки С описані у спеціальних заголовних файлах.

Наприклад:

● ...

- stdlib.h базові функції вводу-виводу;
- stdlib.h виділення пам'яті, управління процесами тощо;
- $\bullet$  math.h математичні функції;
- string.h робота з рядками;
- complex.h функції для роботи з комплексними числами;
- time.h робота з календарними датами та часом;

# **8. Стандартна бібліотека**

Порівняння двох рядків з використанням стандартної бібліотеки здійснюється наступним чином:

#include <stdio.h> #include <string.h>

```
int main(void)
```
{

}

```
char *key = "MyKey",
       buffer[100];
```

```
puts("Enter key");
gets(buffer);
if (strcmp(buffer, key) != 0)
{
    /* Рядки не збігаються */
     puts("Invalid key");
     return 1;
}
puts("Ok");
return 0;
```
# **8. Стандартна бібліотека**

{

}

```
Динамічне виділення пам'яті реалізується, наприклад, так:
#include <stdio.h>
#include <stdlib.h>
/* Визначення середнього арифметичного заданого набору чисел */
int main(void) float avg = 0, *buffer = NULL;
      int size;
      puts("Enter size of array: ");
      scanf("%d", &size);
      if (size \leq 0)
       {
             puts("Invalid size\n"); // Введено некоректний розмір
             return 1;
       }
      // Динамічне виділення необхідного обсягу пам'яті
      if ((buffer = (float*)(malloc(size * sizeof(int)))) == NULL)
       {
             puts("Error alocating memory!\n"); // Помилка виділення пам'яті
             return 1;
       }
      puts("Enter array: ");
      // Введення масиву та обчислення середнього арифметичного
      for (int i = 0; i < size; i++)
       {
             scanf("%f", &(buffer[i])); // Введення даних у динамічно виділену пам'ять
             avg += buffer[i];
       }
      printf("Avg: %f\n", avg / (float)size); 
      free(buffer); // Звільнення пам'яті
      return 0;
```